## SCARICA PDF INTERATTIVO:

http://download.vogel.it/nav/Cat\_25\_rev\_2-2019.pdf

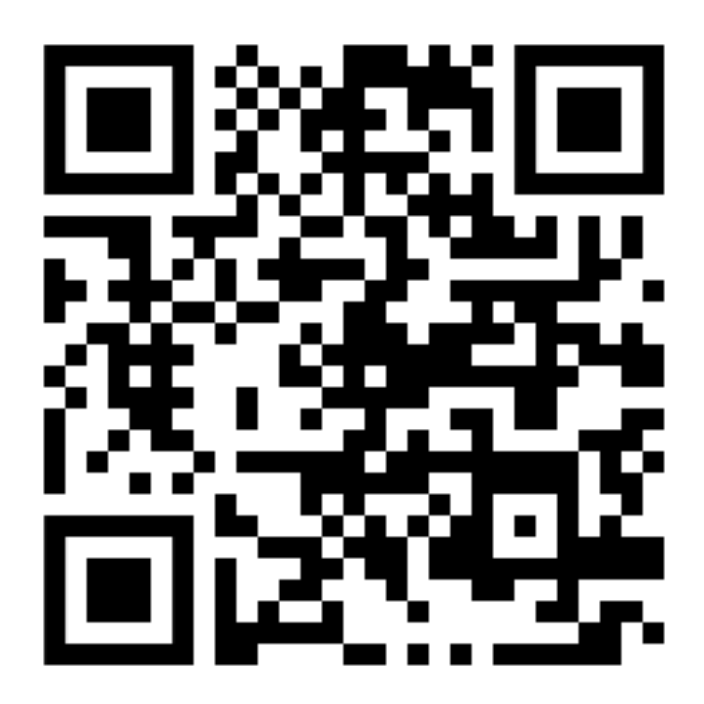